# **LA STRADA**

Link al film integrale: https://www.youtube.com/watch?v=noBhISjh3H0&t=304s

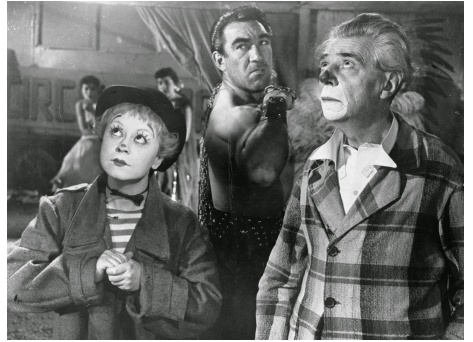

**Soggetto:** Federico Fellini, Tullio Pinelli **Sceneggiatura:** Federico Fellini, Tullio Pinelli, Ennio Flaiano **Produttore:** Dino De Laurentis, Carlo Ponti **Casa di produzione:** Ponti-De Laurentis Cinematografica **Distribuzione:** Dino De Laurentis Distribuzione **Fotografia:** Otello Martelli **Montaggio:** Leo Catozzo **Musiche:** Nino Rota **Scenografia:** Mario Ravasco **Interpreti principali:** Giulietta Masina, Anthony Quinn, Richard

### Basehart

**TRAMA**: La giovane e fragile Gelsomina viene spinta dalla madre, povera e vedova, con a carico i suoi fratelli minori, ad andare insieme a Zampanò, girovago bruto ed arrogante. Quest'uomo sfrutterà l'ingenua ragazza, la quale al contrario, giorno per giorno, finirà con l'affezionarsi a Zampanò, senza rendersi conto della sua condizione di sottomissione. Sarà il personaggio del Matto, folle ma saggio, ad aprirle gli occhi sulla sua situazione e a spiegarle che nella vita niente e nessuno è inutile.

## **L'AUTORE**

**Federico Fellini** è nato a Rimini il 20 gennaio 1920. Mentre ancora frequenta il liceo, il futuro regista comincia a farsi un nome come **caricaturista**: per promuovere i film, il gestore del cinema Fulgor gli commissiona i ritratti dei divi. Fin dai primi mesi del '38 avvia una collaborazione con la "Domenica del Corriere", che ospita varie sue vignette, e con il settimanale umoristico fiorentino "420". Trasferitosi a Roma nel gennaio '39 con il pretesto di iscriversi a giurisprudenza, entra nella redazione del "Marc'Aurelio", un diffuso periodico satirico, diventando popolare attraverso centinaia di interventi a firma Federico. Frequenta gli ambienti dell'avanspettacolo, scrivendo monologhi per il comico Aldo Fabrizi, e collabora alle trasmissioni di varietà della radio dove incontra la giovane attrice **Giulietta Masina** (1921-1994), che sposerà il 30 ottobre '43. Si impone presto come sceneggiatore. Lavora a **Roma città aperta** e subito dopo a Paisà stringendo una feconda amicizia con **Roberto Rossellini**. Sceglie di associarsi con il commediografo **Tullio Pinelli,** al quale resterà per sempre legato. In coppia diventano fra gli sceneggiatori più richiesti, al servizio di vari registi tra i quali Pietro Germi e Alberto Lattuada. Va male il primo film che Fellini dirige da solo, **Lo sceicco bianco** (1952), ma il successo arriva con **I vitelloni** (1953), Leone d'argento a Venezia e lancio definitivo di Alberto Sordi. Segue **La strada** (1954), interpretato da Giulietta e premiato con l'**Oscar,**  soltanto la prima di una serie di pellicole che collocheranno Fellini fra i grandi del cinema.

## **I PERSONAGGI**

**Gelsomina**: ingenua e disperata, ma allo stesso tempo sognatrice, simbolo di speranza, pazienza e gentilezza. È una ragazza sensibile e sempre curiosa. Povera ma coraggiosa, anche se sottomessa a Zampanò, lavora per mandare soldi alla famiglia.

**Zampanò**: bruto ed egoista, rozzo e cinico con Gelsomina, la quale viene da egli sfruttata ed infine abbandonata sul ciglio della strada. Si accorgerà solo alla fine che la sua insensibilità non paga e non gli resta che la solitudine.

**Il Matto**: è la figura più folle, un essere giocoso e sorridente, eppure è il più consapevole. La sua follia si traduce a parole in filosofia: è l'unico ad aprire gli occhi a Gelsomina sulla sua condizione di sottomissione nei confronti di Zampanò.

## **IL DISCORSO DEL MATTO**

"[...] Non ci crederai, ma tutto quello che c'è a questo mondo serve a qualcosa.

Ecco, prendi questo sassolino, per esempio. Anche questo serve a qualcosa, anche questo sassolino. E a cosa serve? È Dio che sa tutto: quando nasci, quando muori. E chi lo sa? No, non so a cosa serva questo sassolino, ma a qualcosa deve servire. deve esistere per qualcosa. Perché se questo è inutile, allora è inutile tutto: anche le stelle. E anche tu servi a qualcosa, con la tua testa di carciofo."

## **CURIOSITÀ SULLA SCENEGGIATURA**

Tullio Pinelli racconta che durante un viaggio in auto vide per strada una coppia di girovaghi che tiravano una carretta e pensò che su dei personaggi così si potesse fare un film. Al suo rientro a Roma raccontò l'idea a Federico Fellini il quale, a sua volta, espose la sua idea riguardo ai circhi. Insieme strutturarono il film ed in seguito ne parlarono con Ennio Flaiano che però sembrava essere contrario. Fellini incontrò molte difficoltà

prima di realizzare il film: venne rifiutato da tutti i produttori e distributori ai quali lo propose poiché ritenuto di scarso appeal commerciale. Il produttore Lorenzo Pegoraro propose invece a Fellini e Flaiano di realizzare una commedia: il risultato fu *I vitelloni* che ebbe un grande successo. L'unico ad accettare La strada fu Dino De Laurentiis. [Fonte: Wikipedia]

## **SALTO ONIRICO NELLA REALTÀ CIRCENSE**

Gelsomina, ceduta dalla stessa madre, ci riporta ad un grave problema sociale, presente nella penisola italiana ancor prima dell'unificazione, la vendita di figli da parte di padri e

madri che non potevano dare loro un futuro. Li vendevano ai circhi, ai venditori ambulanti, ad artisti di strada ed emigranti. Da questo inizio fondato sul realismo, Fellini inizia il suo volo. Vola in un'altra dimensione, e con ciò sembra dire che la rinascita, la ricostruzione, non può che partire dal recupero della possibilità dello stupore, di fronte all'importanza di ogni sassolino, della compagnia, della solidarietà, di una voglia di sorridere più grande di qualsiasi tipo di odio. Non è un caso che il film sia stato girato in parte nel celebre Circo Saltanò, con attori e personaggi di quel circo, tanto che Fellini cambia il nome di Anthony Quinn dall'iniziale Saltanò in Zampanò, unendolo a Zamperla - cognome di un'altra famosa famiglia circense. In questo circo, simbolo della vita umana, assistiamo ad un bel ricordo del vecchio circo, rappresentato dal numero di Gelsomina che suona in compagnia del Matto. [Fonte: Cinefilia ritrovata]

### **FONTI**

-https://it.wikipedia.org/wiki/La\_strada -https://www.cinefiliaritrovata.it/la-strada-di-federico-fellini-dalneorealismo-al-realismo-visionario/ -http://archivio.federicofellini.it/biografia

### **E SERCIZI**

Di seguito una breve rassegna di esercizi da fare in classe dopo lo svolgimento dell'unità didattica (visione del film, visione della pillola di videolezione, analisi della scheda. Gli esercizi previsti per le varie unità didattiche sono duttili e adattabili a ciascuna di esse, pertanto lasciamo a ciascun docente la scelta dell'esercizio che meglio si adatta al proprio gruppo-classe selezionandolo tra i vari presenti in rassegna.

\*\*\*

### RACCOGLI E RAGGRUPPA INQUADRATURE DEI FILM (14-18 anni)

Rivedi un film e/o una videolezione su cui hai lavorato. Scegli le inquadrature che ti piacciono di più e, usando lo strumento "snapshot", cattura i fotogrammi che ti sembrano più belli e interessanti. Invia la tua raccolta di fotogrammi al tuo insegnante e così faranno tutti i tuoi compagni di classe. Tutte le foto vengono scaricate e stampate, poi vengono stese su un telo sul pavimento e divise secondo criteri che verranno decisi sul posto. La classe viene poi divisa in gruppi e ogni gruppo prende un blocco di foto così divise e crea un cartellone, in cui tutte le immagini contribuiscono a creare un "atlante visivo".

### PUNTI DI VISTA (14-18 anni)

Dividere la classe in coppie. Con l'aiuto di un telefono cellulare o una fotocamera, a turno, ogni studente della coppia deve scattare 15 foto al suo compagno inquadrandolo sempre in modo diverso (da lontano, da vicino, di spalle, sul viso, un dettaglio del corpo, di spalle, di fronte, ecc.). Successivamente, sarà lo studente che prima era stato fotografato a fare delle foto del proprio compagno/a. Dopo questo breve esercizio, per il quale si richiede circa mezz'ora di tempo, tutte le foto vengono scaricate su un pc e stampate. Successivamente, esse vengono sparpagliate a terra su un telo e suddivise in base a dei punti di vista che andranno decisi sul momento (per esempio: tutte le foto da lontano, da vicino, di spalle, sul viso, un dettaglio del corpo, di spalle, di fronte, ecc.). la classe viene poi suddivisa in gruppi e ciascun gruppo prende un blocco di foto così suddivise e crea un cartellone, analizzando l'utilizzo di quel punto di vista specifico.

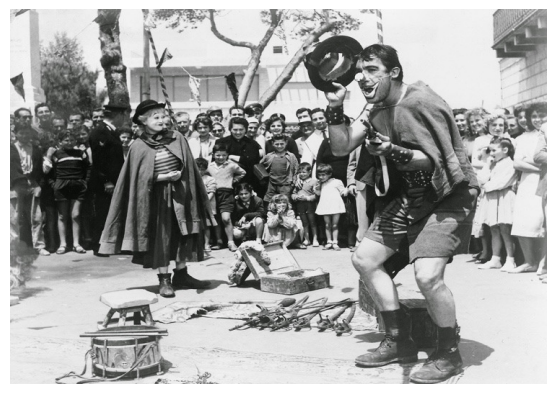

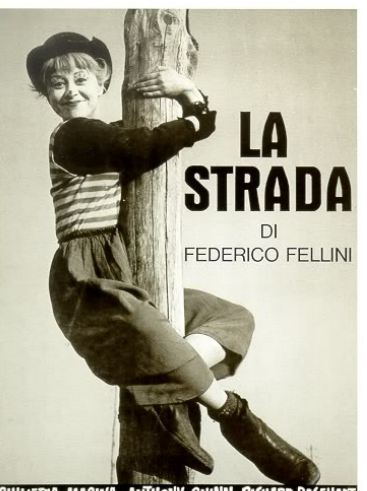

GIULIETTA MASINA • ANTHONY QUINN • RICHAF